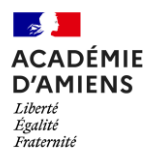

## **ÉDUCATION AUX MÉDIAS ET À L'INFORMATION DÉFINITION DES OBJECTIFS OPÉRATIONNELS ATTENDUS AU**

**LYCÉE PROFESSIONNEL**

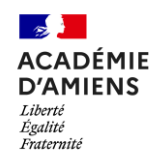

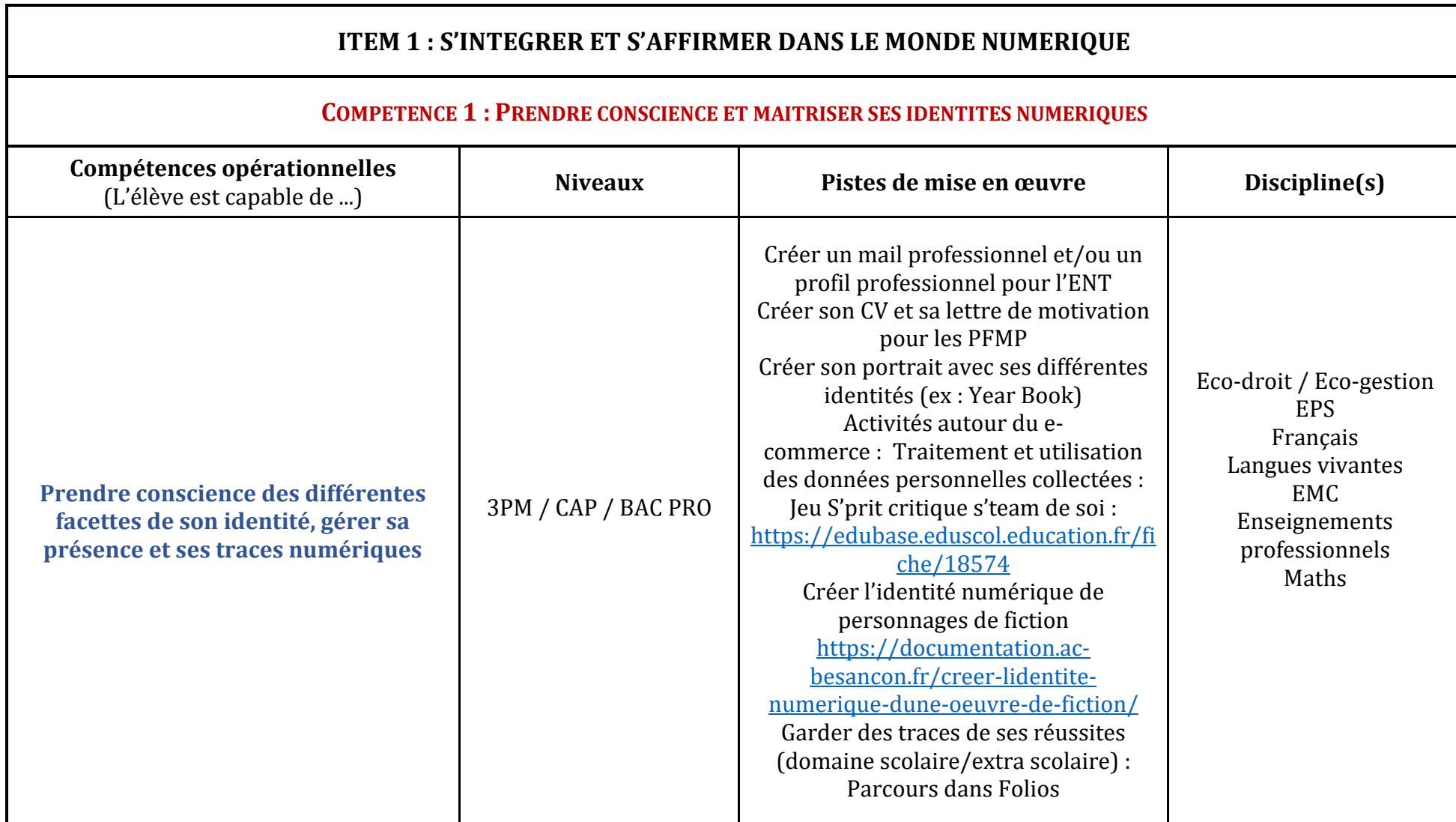

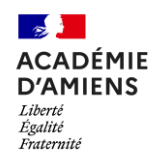

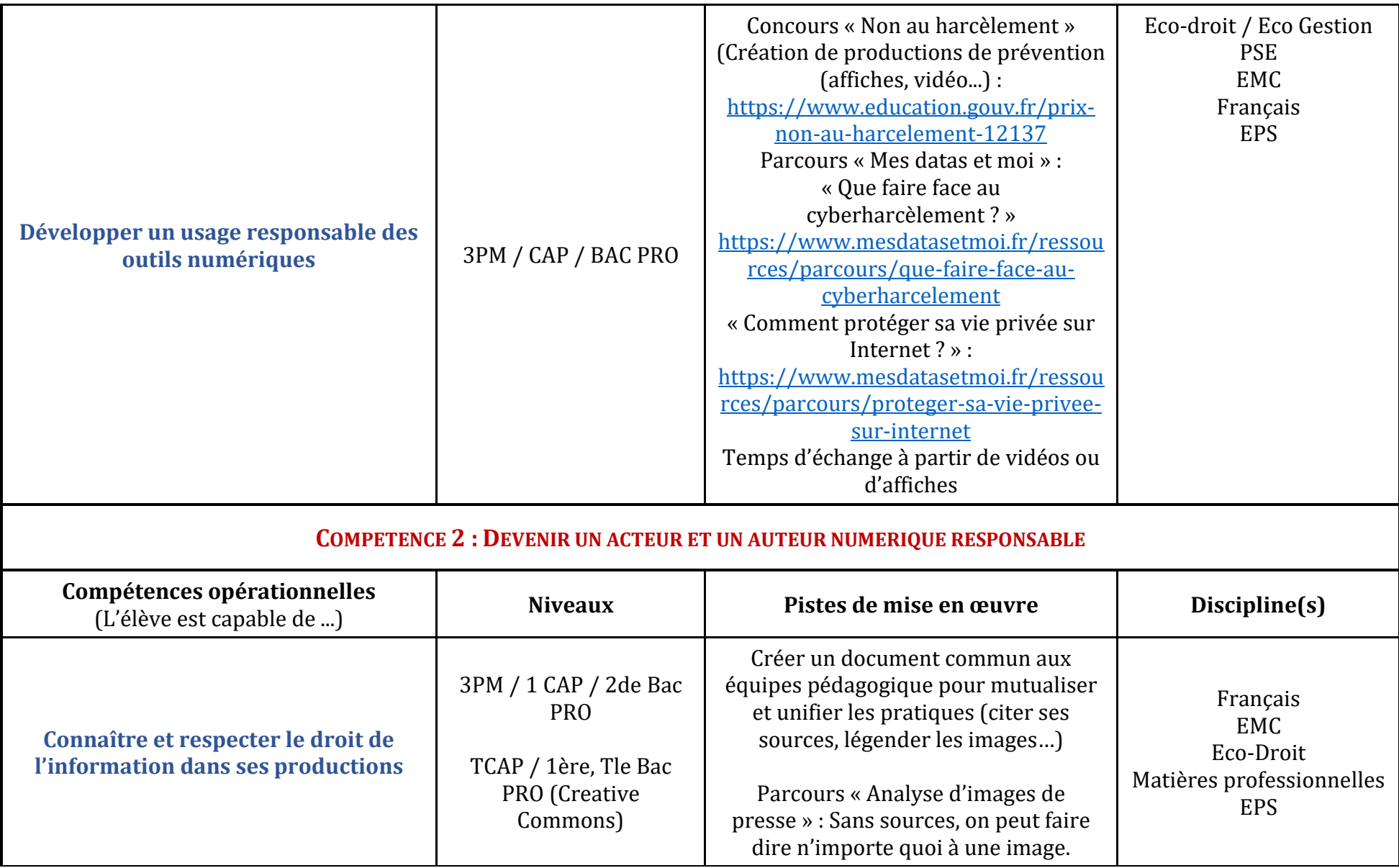

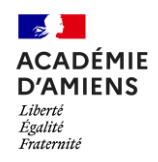

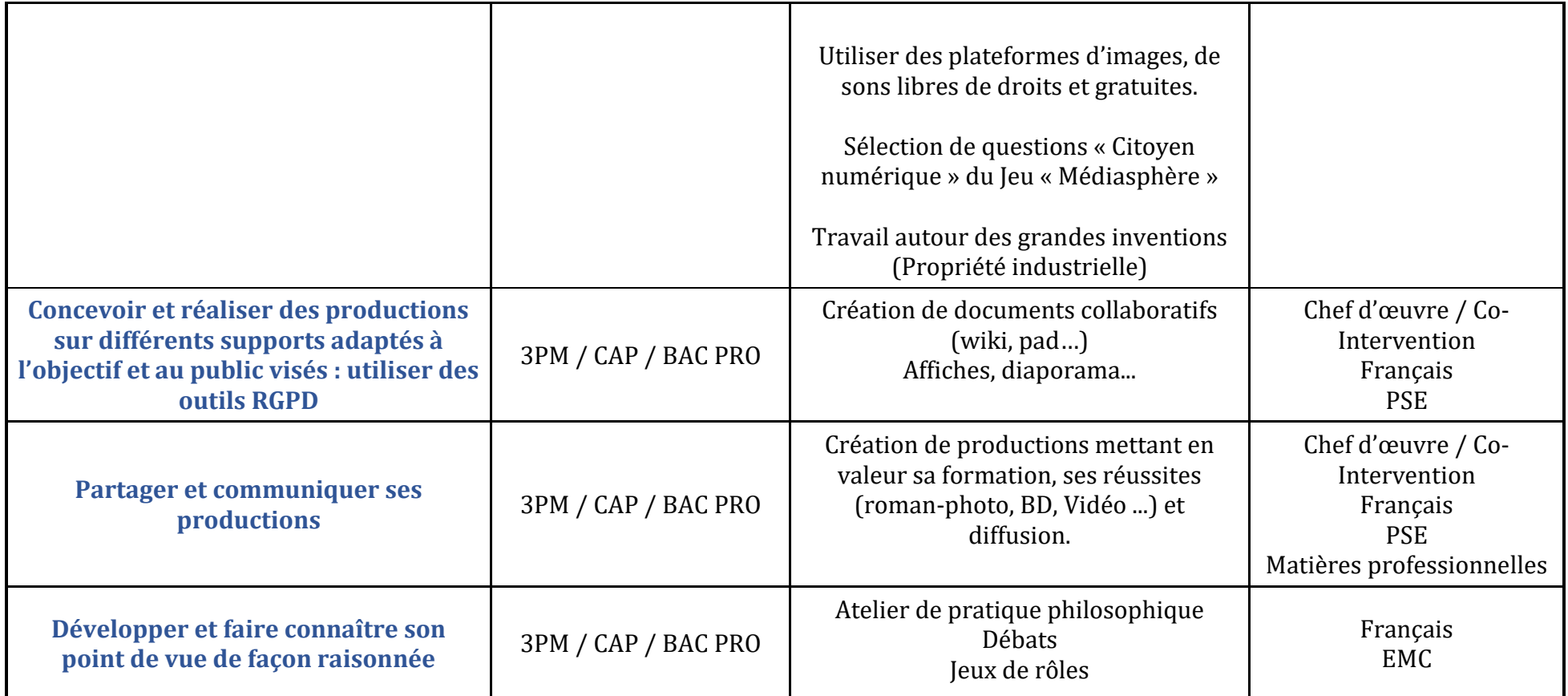

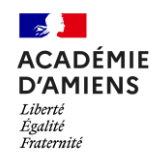

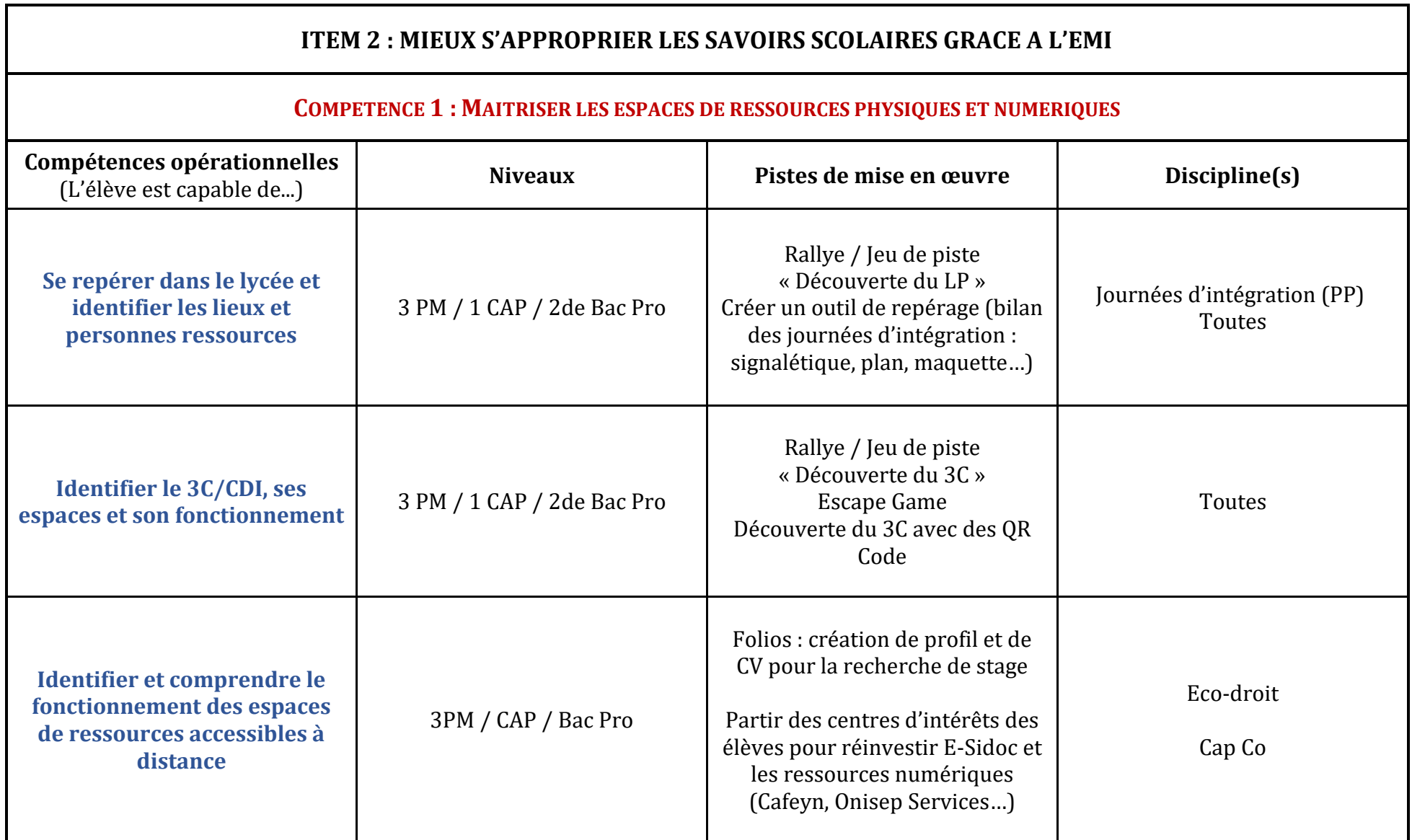

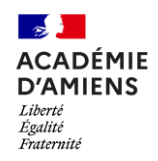

 $\blacksquare$ 

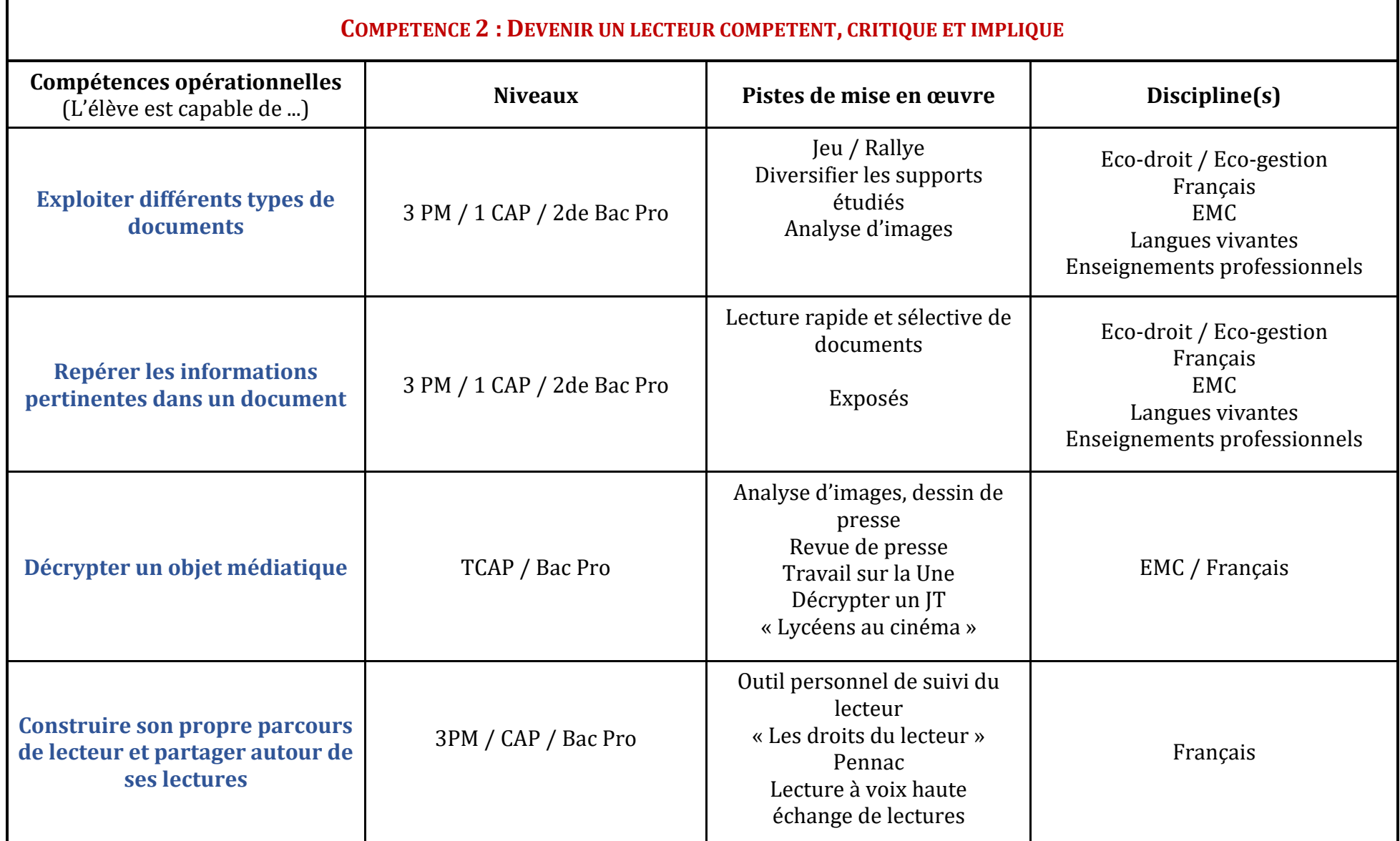

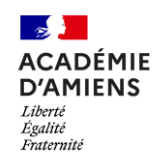

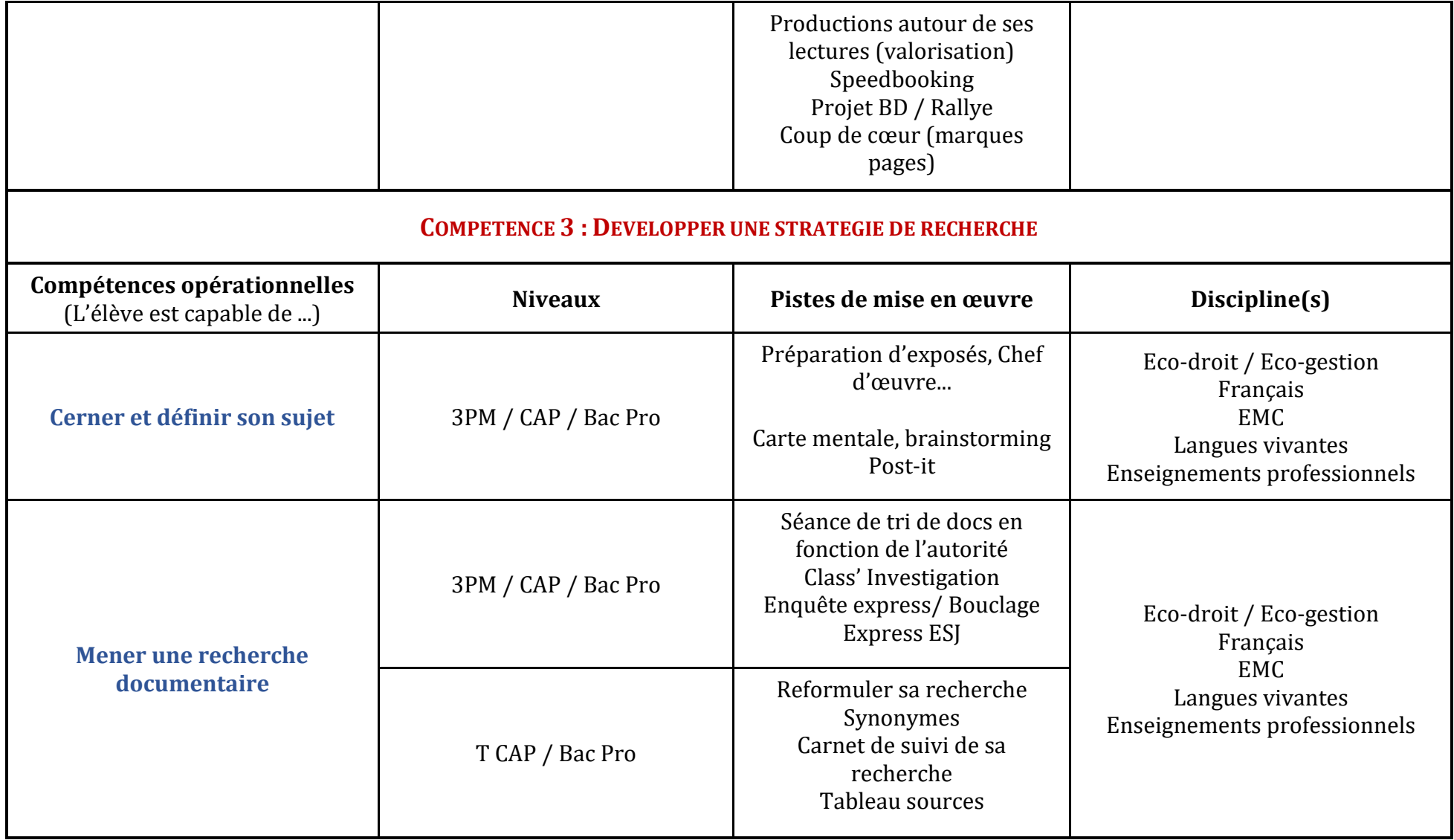

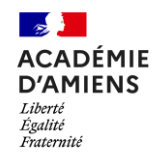

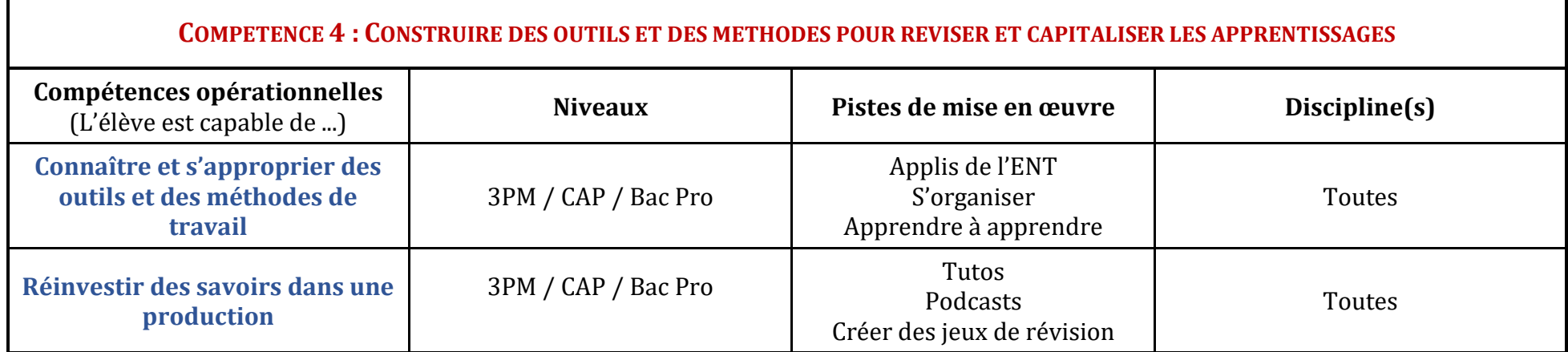

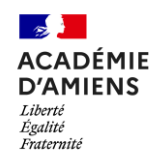

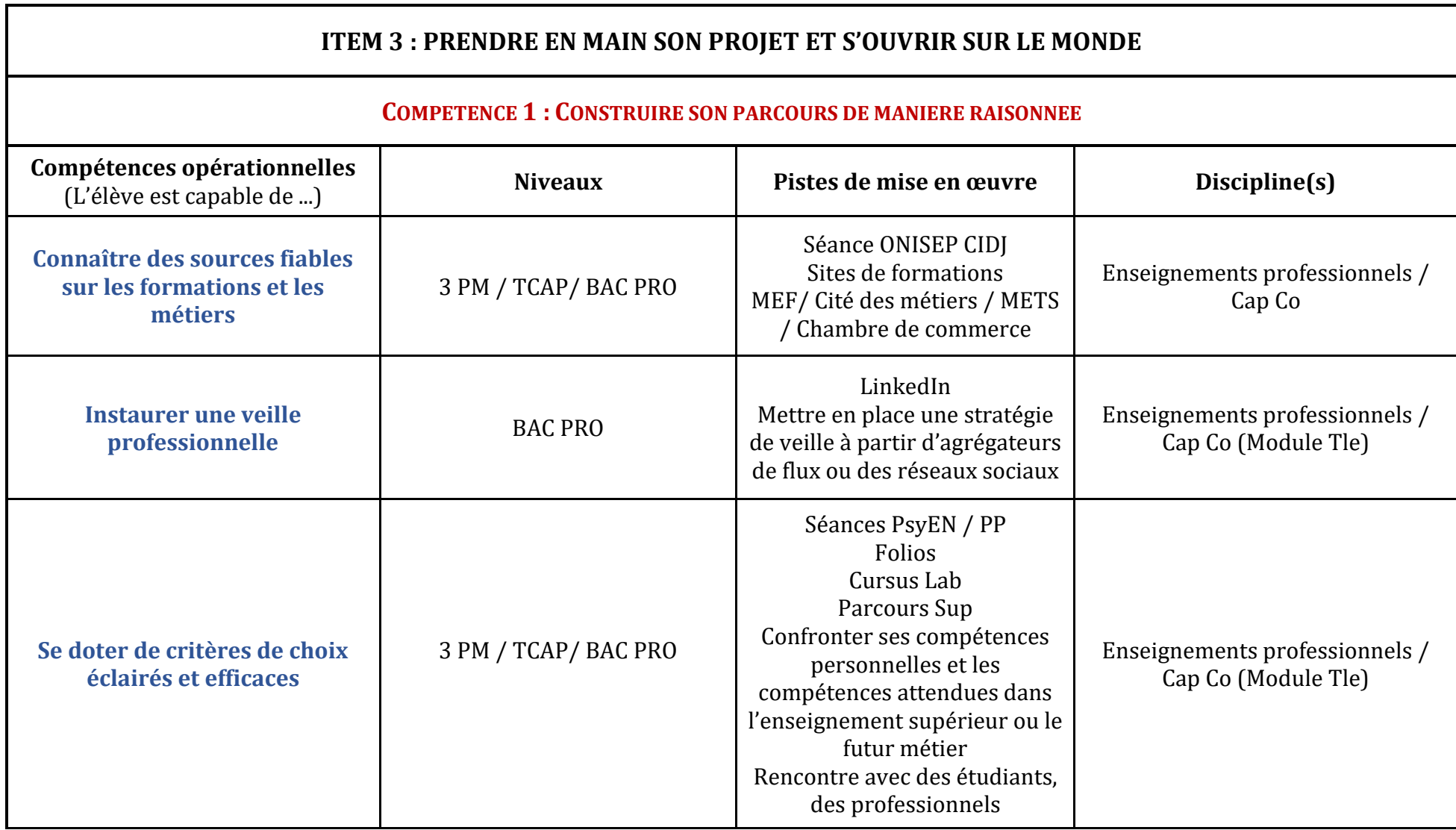

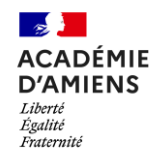

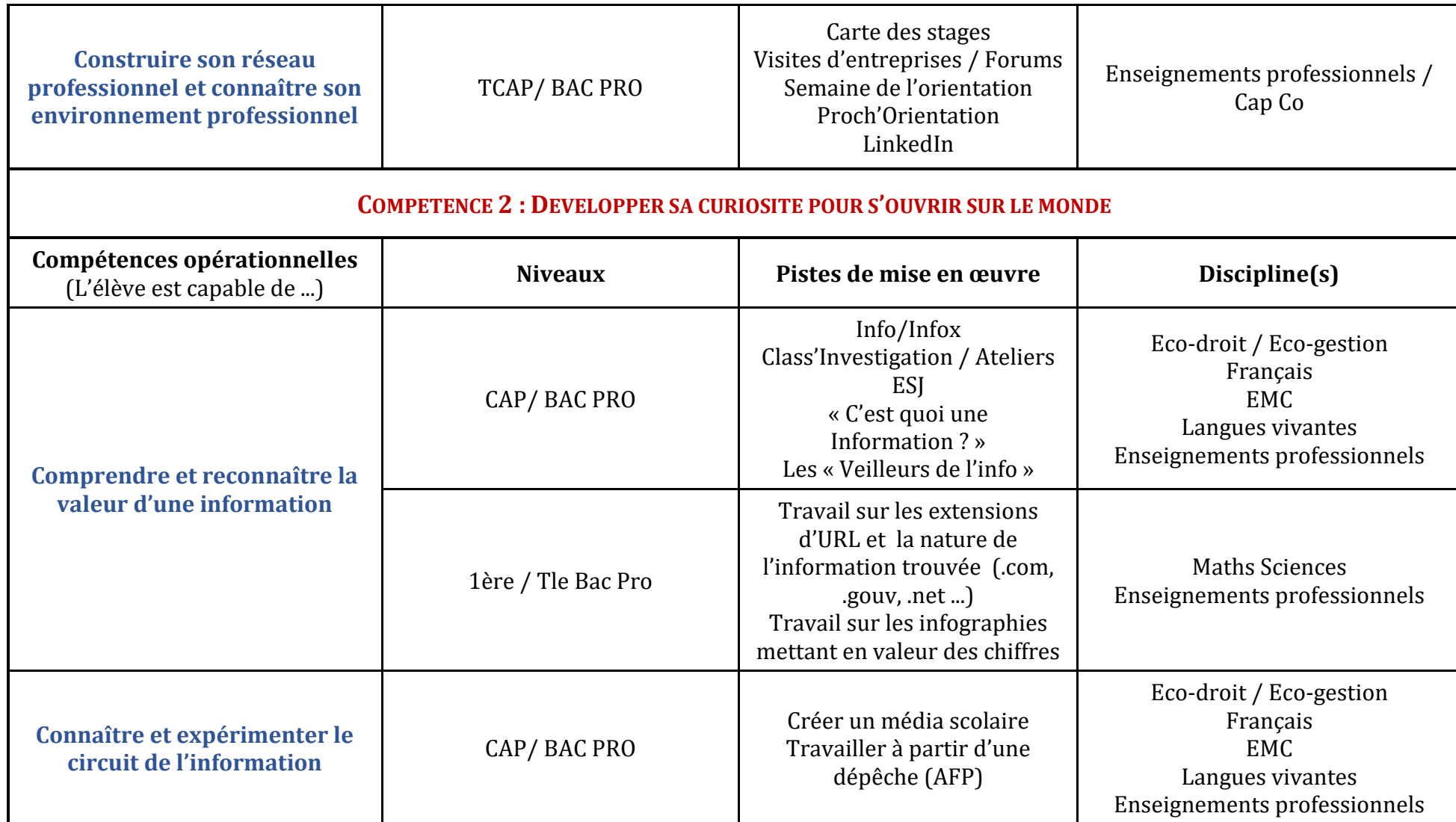

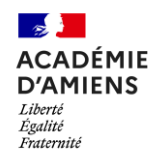

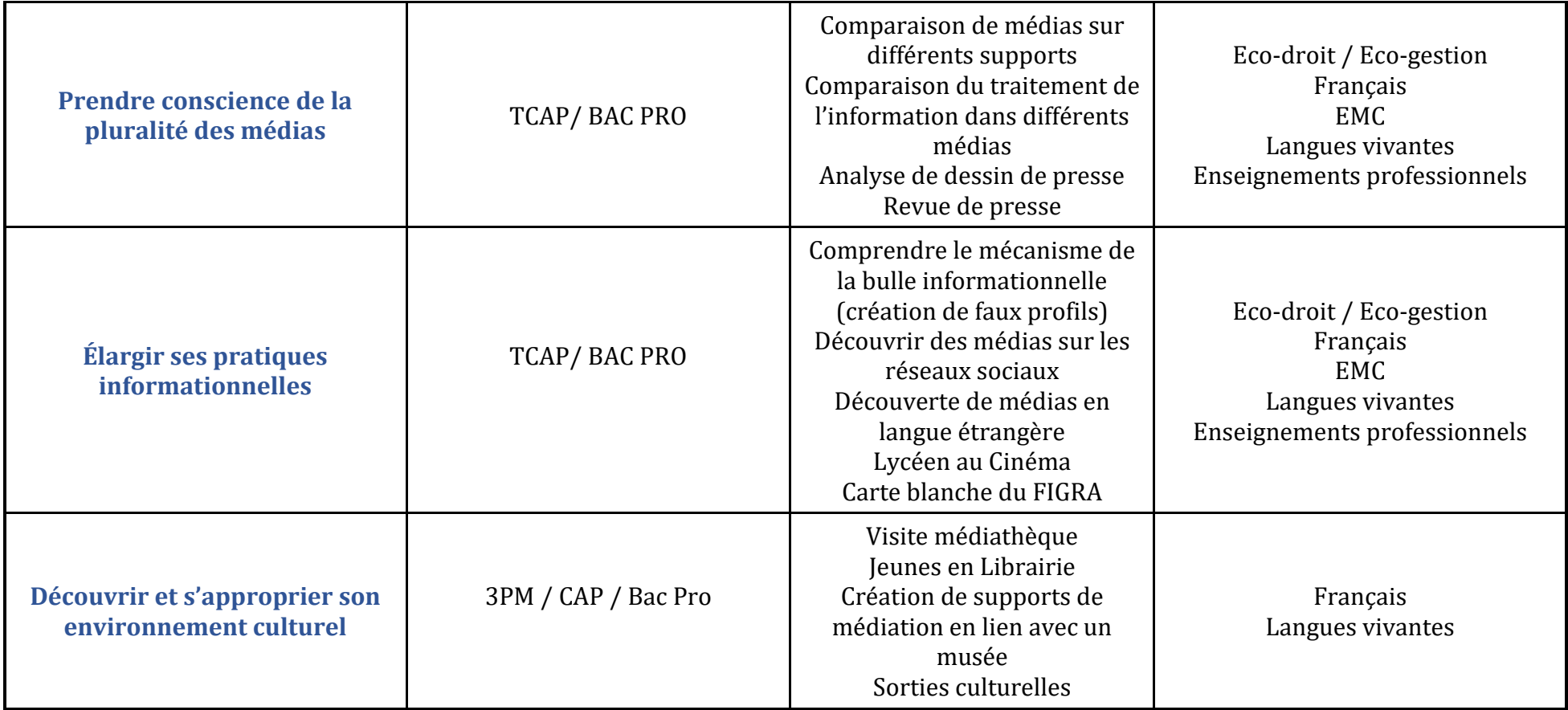